# **Optimization of toolpath trajectories on arbitrary surfaces**

by MIGUEL BELBUT GASPAR AND NELSON MARTINS-FERREIRA

Centre for Rapid and Sustainable Product Development, Polytechnic Institute of Leiria, Marinha Grande, Portugal

**Abstract:** Given an arbitrary region on the plane, modelled as a graph with a symmetry, we describe a procedure to find the best orientation for slicing, via a zigzag tool-path trajectory based curve, in order to minimize its discontinuities. We also develop some directions on how to generalize the procedure up to the level of optimizing tool-path trajectories on arbitrary surfaces rather than planar regions only.

**Keywords:** toolpath generation zig-zag strategy optimization additive manufacturing.

#### **1 Introduction**

The generation of optimized tool-path trajectories is a demanding and computationally difficult problem that has been considered since the early ages of CAD/CAM systems of rapid prototyping and rapid manufacturing of new products in the area of industry and enterprises in general. Hence it has already been addressed for the last thirty years or so. Nevertheless, the more recent application of 3-D printing, namely to medical application has provided new and challenging problems in this area. The old methods that were already well established are no longer applicable as the technology has moved from the point of view of subtractive manufacturing to additive manufacturing, suggesting new perspectives and strategies of machine toolpath generation. One of the big constraints of this systems is the necessity of a good finishing detail level. In particular it is a heavy handicap the impossibility of always having a continuous toolpath for a whole region at a given layer. We will present some aspect of implementation and optimization for this kind of toolpath generation systems. We will give special attention to the so-called zig-zag strategy, giving some details on how it is modelled and implemented in a computer system, and also on how to optimize the number of discontinuities in the path. These results are already implemented for planar regions but we will also give further indications on how they can be extended to the level of trajectories to cover regions in arbitrary triangulated surfaces. In this text we will also explain how to develop a procedure to automatically generate toolpath trajectories in abstract triangular spaces, with possibly applications to other areas of interest rather that the rapid-prototyping and rapid-manufacturing of products for the industry.

This text is only an extended abstract of a ongoing work. It presents ideas and algorithms that can be implemented in any computational system such as Matlab. It considers the case of tool-path optimization trajectories in arbitrary planar regions defined by a graph with a symmetry, as it is defined in [1]. The trajectories by themselves are generated with an algorithm described in [2]. At the end we give some directions on how to generalize the results for arbitrary surfaces.

#### **2 Establishing the framework**

As it is explained in [1], an arbitrary region in the plane may be described as a graph with a symmetry, that is a system  $(A, B, d, c, \varphi)$  in which

$$
A \frac{d}{\sum_{c} B}
$$

is a directed graph and

$$
\varphi\colon A\to A
$$

is a bijection such that  $d\varphi = c$ . As usual, the elements in A are considered as directed edges with an element  $a \in A$  pictured as

$$
d(a) \xrightarrow{a} c(a) ,
$$

and its image by  $\varphi$  considered as the successor directed edge defining the contour of the region

$$
d(a) \xrightarrow{a} c(a) \xrightarrow{\varphi(a)} c\varphi(a) ,
$$

with the assumption that its interior is always on the left.

For practical purposes we give a specific example which will be used throughout the text to illustrate the several steps involved in the outlined procedure.

Scripta-Ingenia, Winter Solstice, December 21, 2014. (ISSN: 2183-6000)

 $\bullet$  http://cdrsp.ipleiria.pt  $\bullet$  (351) 244-569441  $\bullet$  scripta.ingenia@ipleiria.pt Page 9

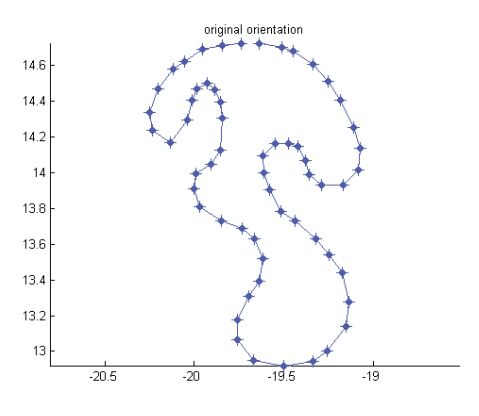

*Fig. 1 - Original curve orientation.*

The example is depicted in Figure 1 above and it is defined by the following data, presented as a sequence of directed edges, each one determined by its endpoints, encoded in a vector named P. In other words, we have a set  $A = \{1, 2, 3, ..., 58, 59\}$ , and a set  $B \subset \mathbb{R}^2$ . The vector P is displayed as:

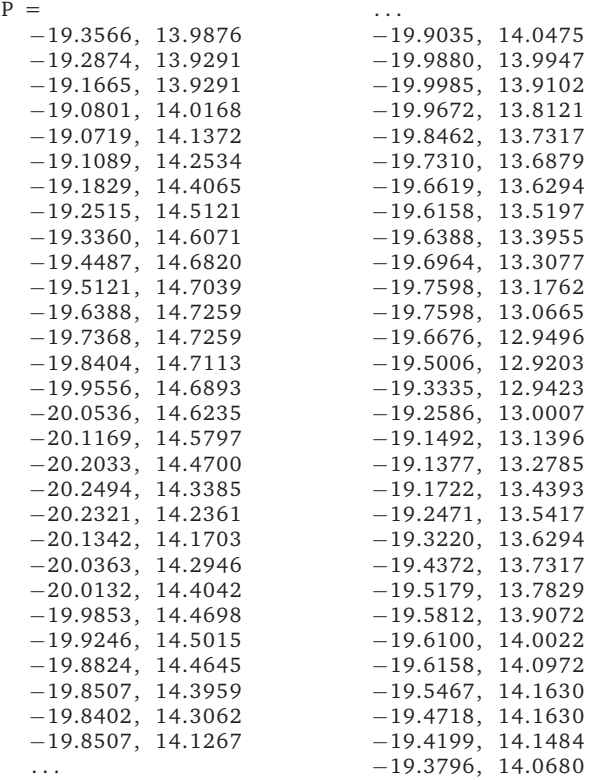

The maps  $d, c$  are, respectively, the first and second components, while the map  $\varphi$  is defined by  $\varphi(i) = i + 1$  if  $i < 59$  and  $\varphi(59) = 1$ . The maps d and c may be also seen in terms of the vector P as  $d(i) = P(i, 1), c(i) = P(i, 2)$ .

In the next section we assume a vector such as  $P$  is defined and will deduce a collection of possible orientations which minimize the tool-path trajectories, as exemplified in Figure 2.

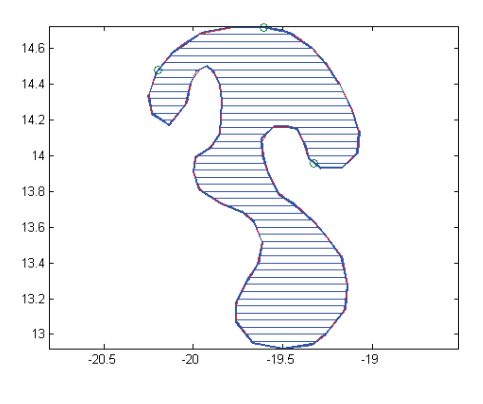

*Fig. 2 - Zig-zag toolpath trajectories.*

## **3 Finding the best orientation for slicing**

Given  $P$  as before, we want to minimize the number of inflection points for a scan angle  $\theta$ . The algorithm is described in pseudo-code, using Matlab syntax.

```
1 Input: P − n-by-2, polygon's vertices as<br>2 rows (x, y)
```

```
rows (x, y)
```

```
3 Output: Aopt – m–by–2, m ranges (amin, amax)
4 of optimal angles.
```

```
6 % c o n v e r t t o complex form
```

```
7 Pc=P * [1; i ];
```

```
9 % Obtain the orientation of each edge:<br>10 A=angle(Pc([2:end,1])-Pc)*180/pi
```

```
10 A=angle ( Pc ( [ 2 : end , 1 ] )−Pc ) ∗180/ pi
```

```
12 % Get inner angles
```
13 IA=mod(mod(180−A,360 )+mod(A ( [ 2 : **end** , 1 ] ) ,360) ,360) ;

We are interested in the concavities, i.e, IA>180. At a convex vertex, as the scan slope passes the emerging edge's slope, that vertex ceases to be an inflection point. At the same time, the next vertex becomes a new inflection point, if it is convex, too. So as this scanning slope is reached, no new net inflection points are added. Something different occurs when we consider concave vertices: as we reach the emerging edge's slope, a new inflection point appears (in fact, two).

When two successive vertices are concave, no net inflection point is added, either.

```
1 % Concave vertices:
```

```
2 C = I_A > 180
```

```
4 % Changes, that is, sequences convex→ concave
```

```
5 % This is the non-trivial difficult part
```

```
6 DC=d i f f (CC( [ end , 1 : end] ) )
```

```
8 % Sort the angles (mod 180):
```

```
9 A3=s ortrows ([mod(A, 180), DC])
```
By cummulative sum of the net change in number of inflection points, we find the range of theta with the minimum amount of infl. points:

Scripta-Ingenia, Winter Solstice, December 21, 2014. (ISSN: 2183-6000)

 $\bullet$  http://cdrsp.ipleiria.pt  $\bullet$  (351) 244-569441  $\text{ } \text{ } \text{ } \text{ } \text{ } \text{ } \text{ }$  are scripta.ingenia@ipleiria.pt Page 10

```
1 A4=[A3(:,1), \text{cumsum}(A3(:,2))]3 % Extract the needed information:
4 ixm=find (A4(:,2)==min(A4(:,2)));
6 tmp=[ixm−ixm ( [ end , 1 : end−1]) , . . .
7 ixm ( [ 2 : end , 1 ] ) - ixm ] ~ = 1<br>8 ixm = [ixm (tmn (: . 1 ) ) ixm (tmn
    ixm=[ixm (tmp(:,1)) , ixm (tmp(:,2)) ]9 AOpt=[A4(ixm(:,1),1),A4(ixm(:,2),1)]
```
The result of each of the preceding steps applied to the input data  $P$  as defined in the previous section is presented at the end.

The output result is presented as ranges of angles in the form

ang min1, ang max1:  $ang\_min2$ ,  $ang\_max2$ ;  $\frac{1}{2}$ ang\_mink, ang\_maxk

which for the working example has the following result.

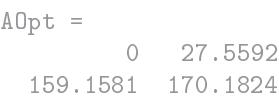

This means that for rotations with an angle between 0 and 27.5592 degrees, there are a minimum number of discontinuities in the tool-path trajectory. For rotation angles ranging from 27.5592 to 159.1581 degrees, the number of discontinuities is increasing while it again attends a minimum when the rotation angle is between 159.1581 and 170.1824. Again form 170.1824 to 360 there is a larger number of discontinuities.

The suggested optimal angles are displayed in the following pictures.

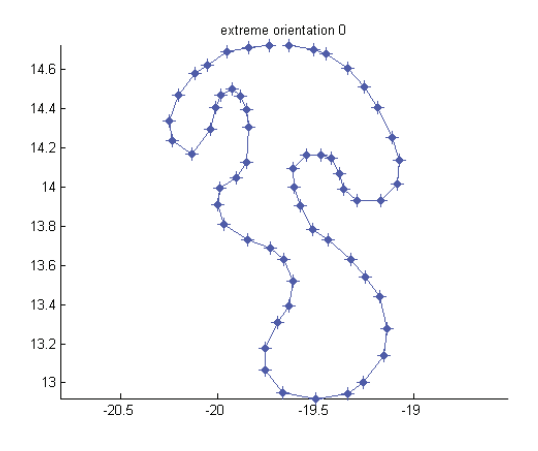

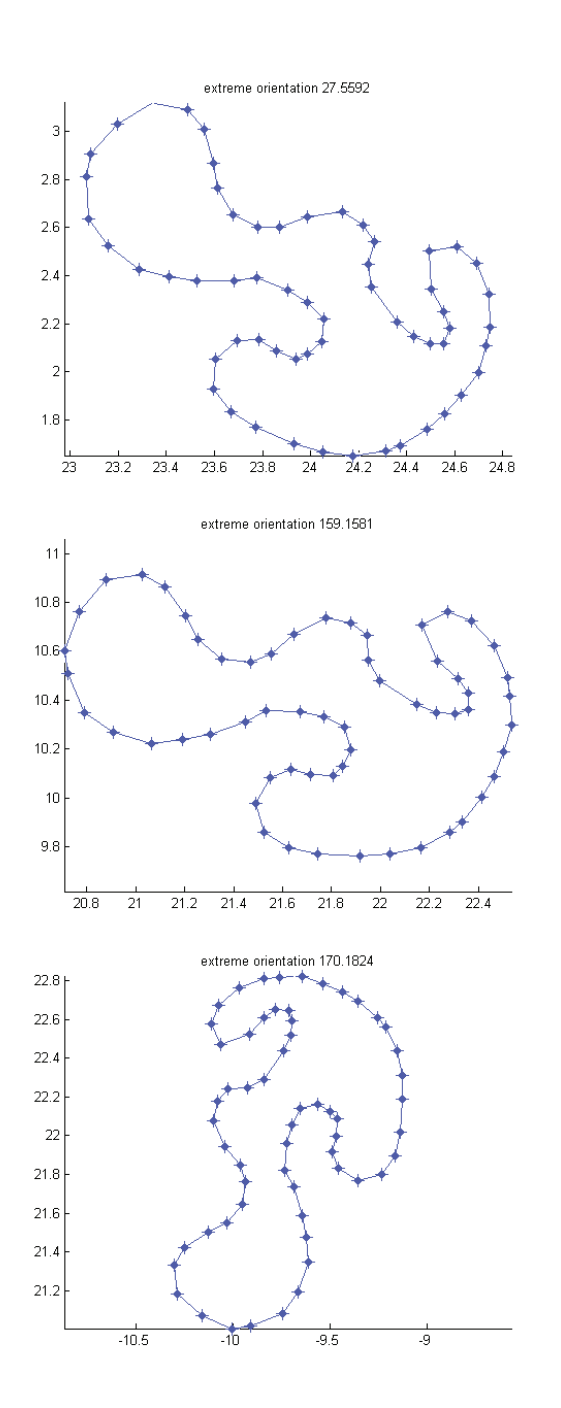

## **4 Conclusion**

To conclude we remark that the procedure may be generalized to the context where the region is not necessarily planar but is embedded into an arbitrary surface in the space. This is important for the purpose of generating tool-path trajectories for rapid manufacturing and rapid prototyping since it will allow a greater number of applications. To to that we will only need to transform the structure used in [2] by imposing that the linking lines between two intersected points in the same  $g$ -component, to use the nomenclature of [2], are no longer straight lines but are geodesic path instead. This part is not yet implemented. It will use algorithms for working with

geodesic paths and then combine the structure  $(E, r, g, s)$ used in [2], requiring also the geometric information concerning the convexity of each edge, used in here, obtaining thus the same results for surfaces.

### **References**

[1] Gaspar, Miguel Belbut, and Nelson Martins-Ferreira. A procedure for computing the symmetric difference of

## Appendix

regions defined by polygonal curves, Journal of Symbolic Computation 61 (2014) 53-65.

[2] Miguel Belbut Gaspar, Nelson Martins-Ferreira, Sobre estratégias de varrimento contínuo para o preenchimento de regiões arbitrárias no plano, Boletim da Sociedade Portuguesa de Matemática (2010), no. Especial, 78-86.

Below is presented the output of each relevant step in the execution of the procedure described in the text. Each vector is listed from top to bottom and from left to right and from one page to the next one.

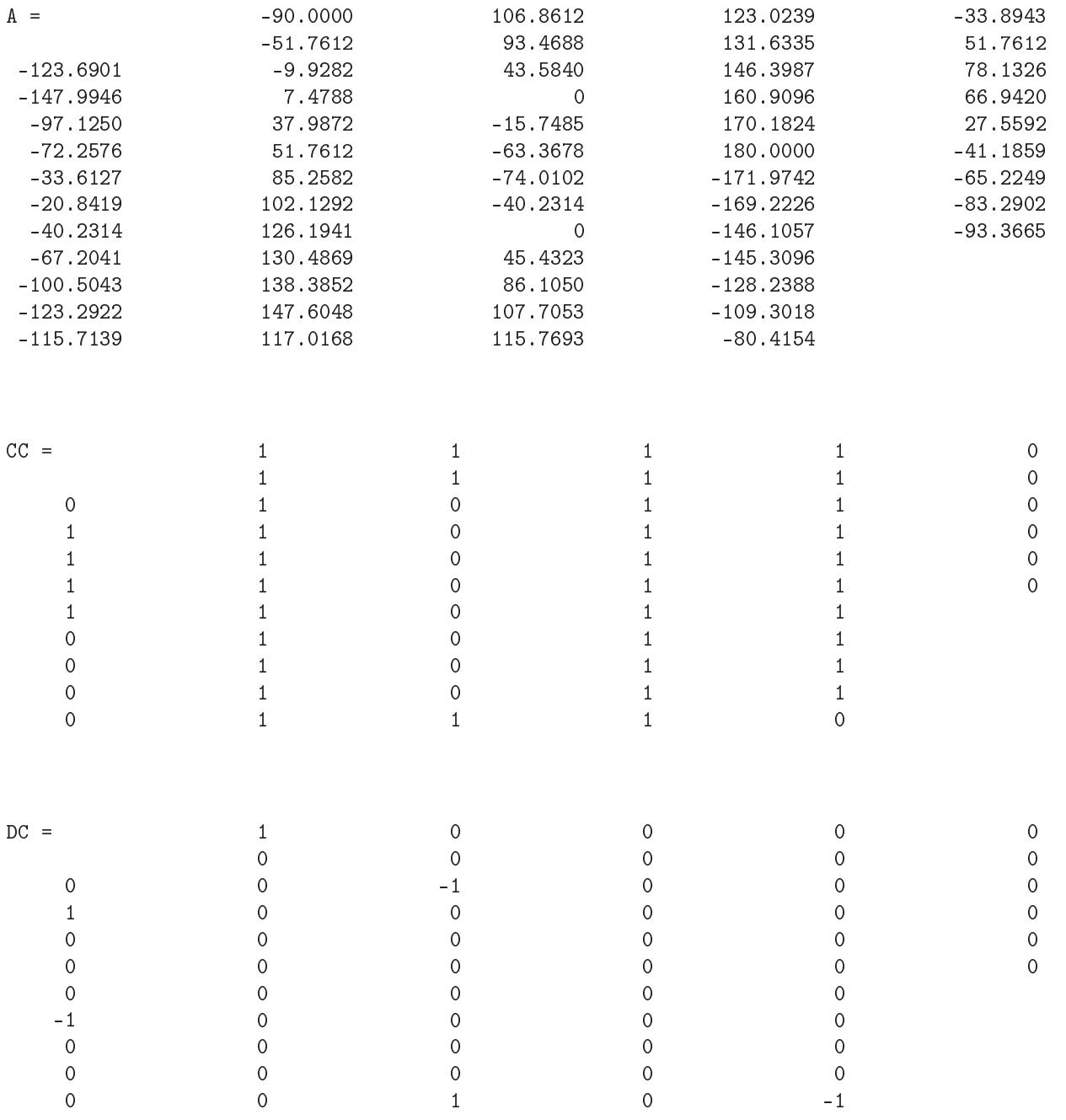

Scripta-Ingenia, Winter Solstice, December 21, 2014. (ISSN: 2183-6000)

 $\bullet$  http://cdrsp.ipleiria.pt  $\bullet$  (351) 244-569441  $\boxtimes$  scripta.ingenia@ipleiria.pt

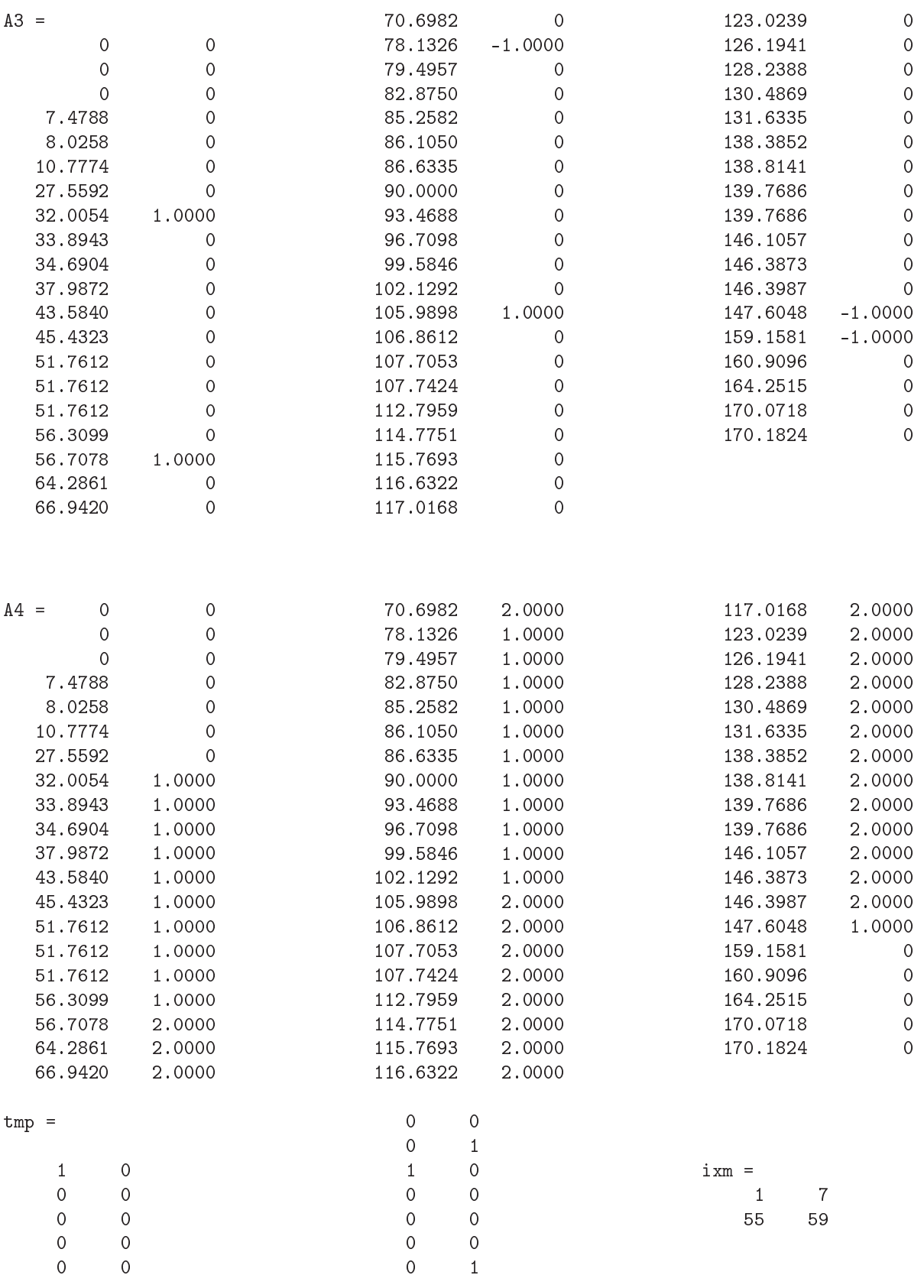